## EUI-64 Addresses

- A Cisco router can generate full IPv6 addresses for itself when given the interface and /64 network to use
- The host portion of the address is derived from the interface's MAC address, which is guaranteed to be globally unique
- A MAC address is a /48 address compared to the /64 host portion of the IPv6 address
- FF:FE is injected in the middle of the /48 MAC address to bring it up to 64 bits. Also, the  $7<sup>th</sup>$  bit is inverted

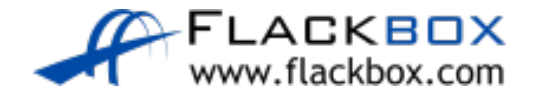

#### EUI-64 Addresses

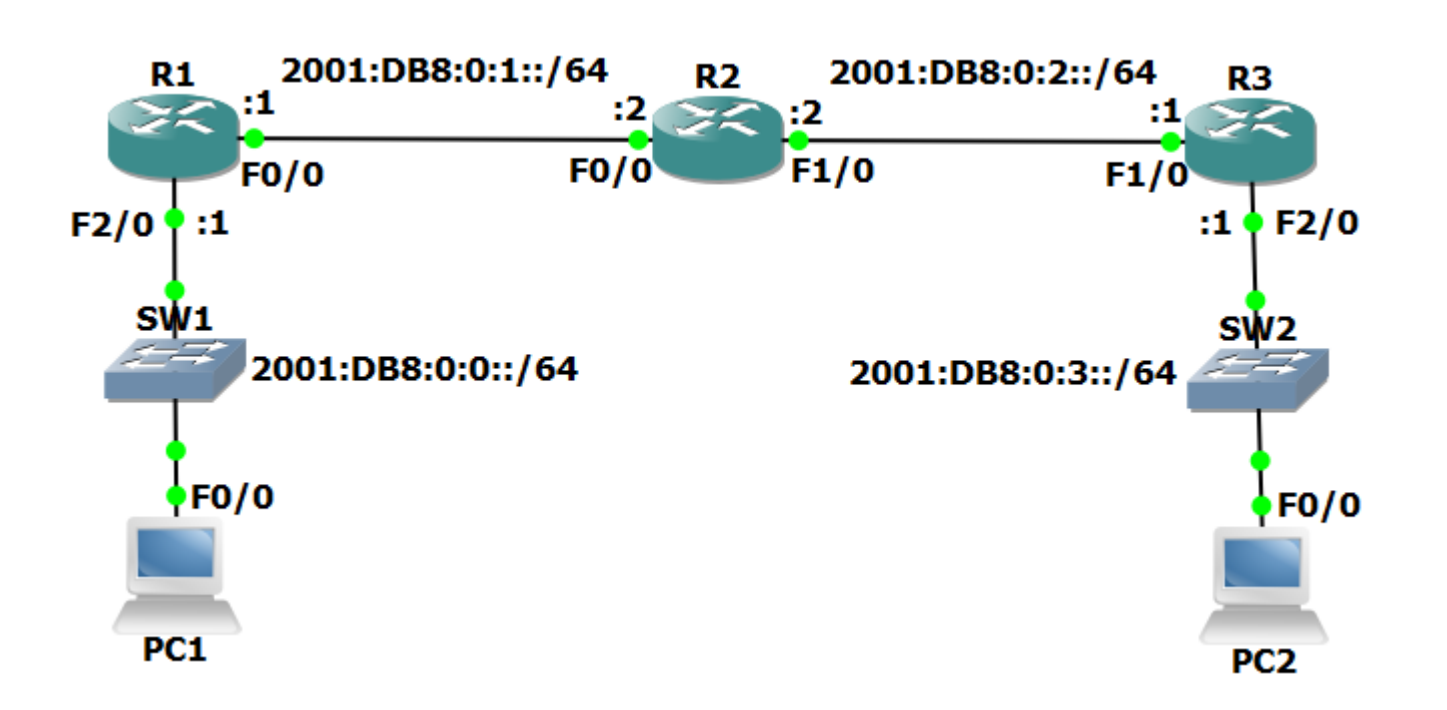

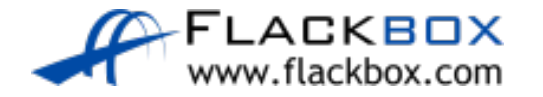

# EUI-64 Address Configuration

R1(config)#int f0/0 R1(config-if)#ipv6 address 2001:db8:0:1::/64 eui-64 R1(config)#int f2/0 R1(config-if)#ipv6 address 2001:db8:0::/64 eui-64

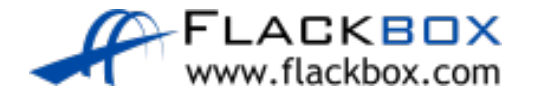

## EUI-64 Address Verification

```
R1#sh int f0/0
Hardware is DEC21140, address is ca01.2f24.0000 
R1#sh int f2/0
Hardware is DEC21140, address is ca01.2f24.0038
```

```
R1#sh ipv6 interface brief
FastEthernet0/0 [up/up]
2001:DB8:0:1:C801:2FFF:FE24:0
FastEthernet2/0 [up/up]
2001:DB8::C801:2FFF:FE24:38
```
*! truncated*

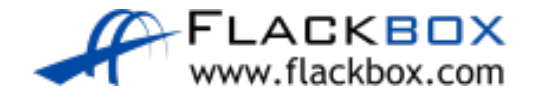

## EUI-64 Addresses

- **The router will borrow the MAC address from the first Ethernet port** for non-Ethernet interfaces such as Serial ports
- It is not recommended to use EUI-64 on router interfaces. It is better to use a memorable address such as 2001:db8:0:1::1

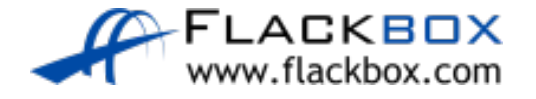

Lab

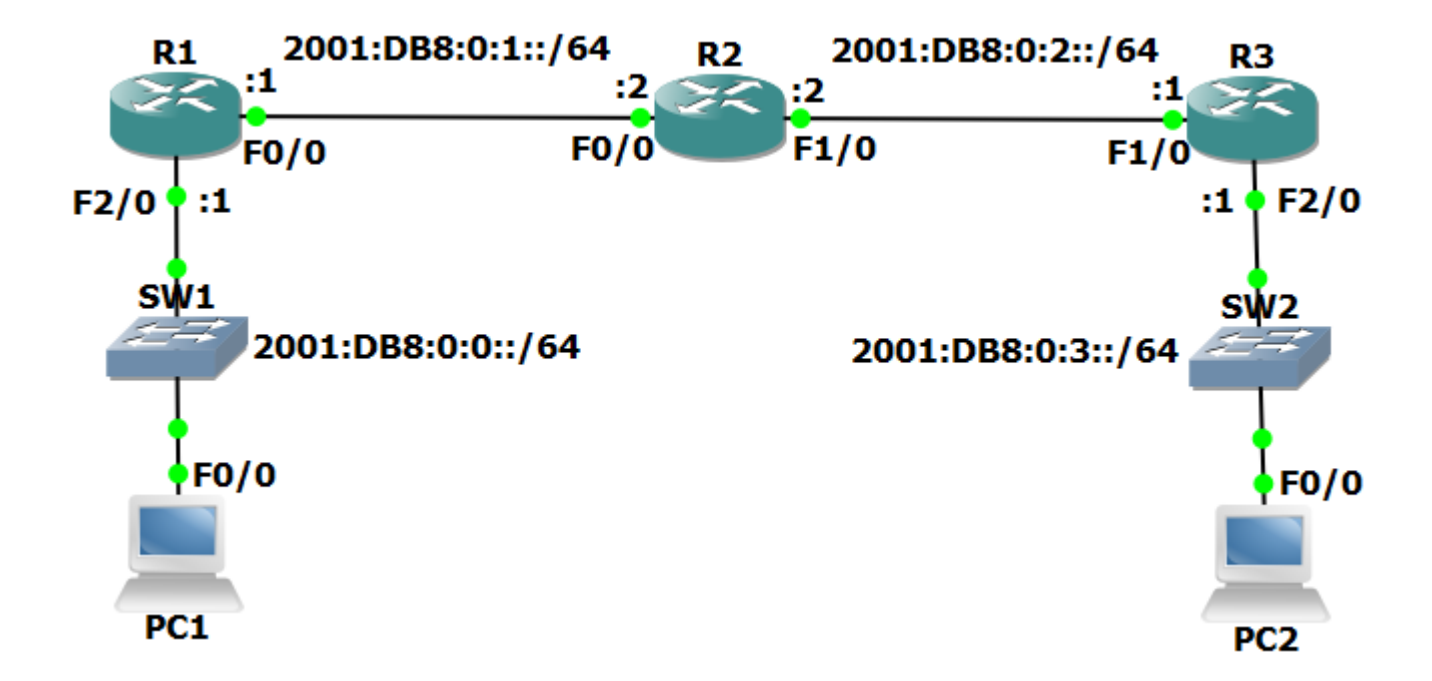

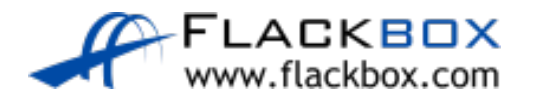